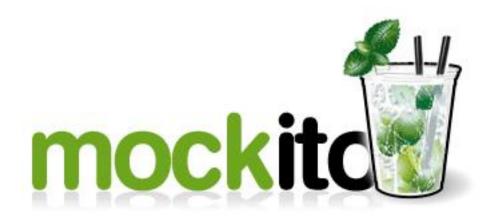

#### A mocking Framework for Java http://mockito.org/

by Petar Petrov

# **Classic vs. Interaction Testing**

#### state testing

```
Hey, object... How old are you?
```

```
public void testAge() {
    TestCase.assertEquals(20, person.getAge());
}
```

#### interaction testing

Hey, object... What did you just do to that other object ?

Substitutes of **real objects**...

Substitutes of **real objects**...

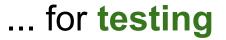

#### Substitutes of real objects...

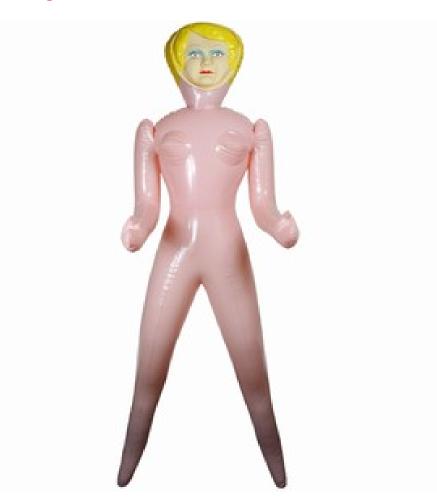

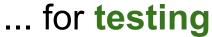

http://chattahbox.com/images/2009/01/doll.jpg

# Why do we need mocks?

• Object oriented code is a web of interacting objects

- Some objects are nice and lightweight O String();
- Some objects are heavier
  - WholeInternetDownloader();

# Mockito in action!

#### Less talking - more action...

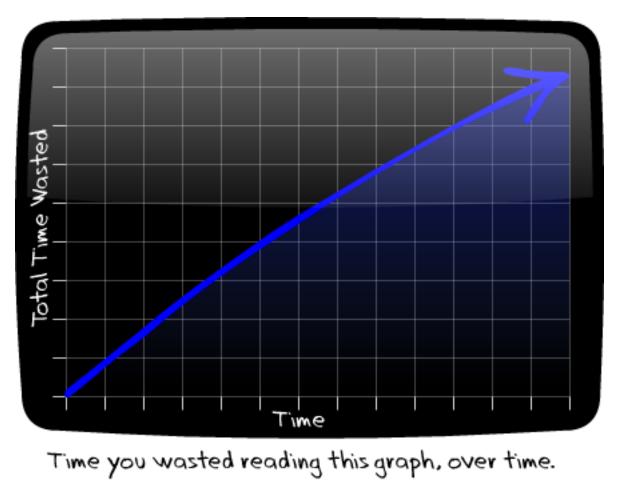

# Limitations

- Cannot mock final classes
- Cannot mock final methods their normal behavior is executed
- Cannot mock static methods
- Cannot mock equals(), hashCode() Mockito defines and depends upon a specific implementation of these methods. Redefining them might break Mockito.

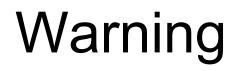

Because it is so easy to mock objects with Mockito, it could lead to overmocking

A bit inconsistent API

verify(mock).method();
when(mock.method()).thenReturn(x);

## Links

http://mockito.org/ - official home page

http://monkeyisland.pl - official authors blog

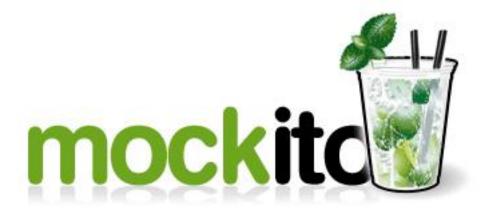

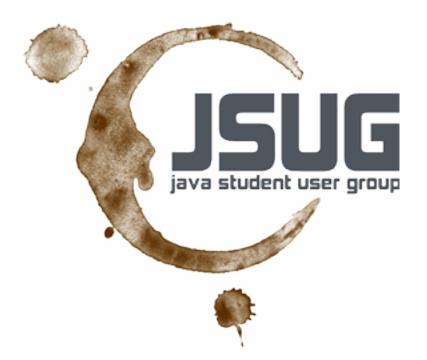